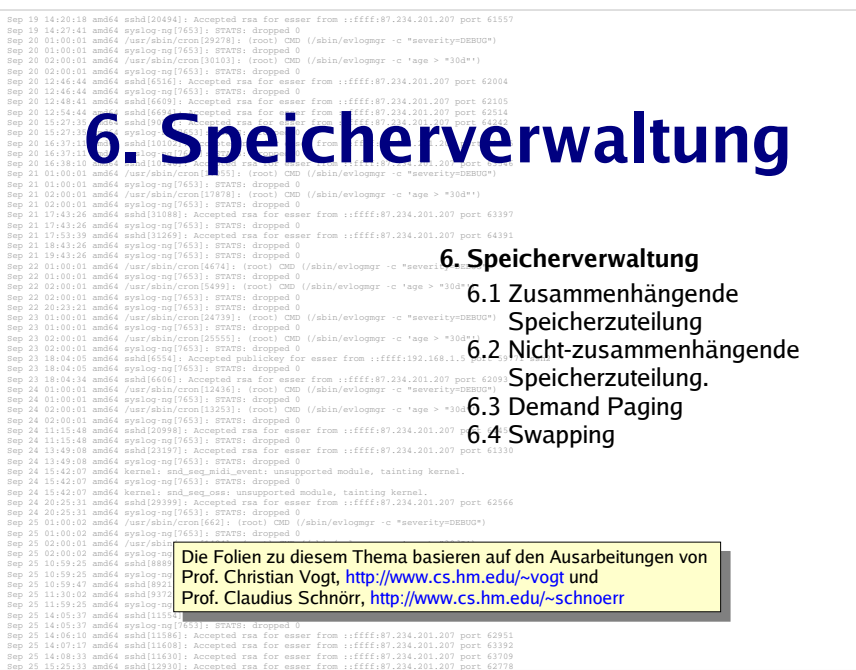

### **Motivation**

- Wie setzt sich eine Speicheradresse zusammen?
- Was geschieht bei einem Adresszugriff?
- Wie kann man als Administrator oder Software-Entwickler Nutzen aus Kenntnissen der Speicherverwaltung ziehen?
	- wie funktioniert Shared Memory?
	- was sind Memory-mapped Files?
- Wie entsteht ein Segmentation Fault?
- Wie erreicht man einen virtuellen Adressraum?

Hans-Georg Eßer, Hochschule München Betriebssysteme I, SS 2008

6. Speicherverwaltung – Folie 3

# **Speicherverwaltung: Gliederung**

- **6.1 Zusammenhängende Speicherzuteilung**
	- Partitionen fester / variabler Größe
	- Methoden zur Verwaltung des freien Speichers
- **6.2 Nicht zusammenhängende Speicherzuteilung**
	- Virtuelle Speicherverwaltung (Paging)
	- Mehrstufiges Paging
- **6.3 Demand Paging** 
	- Page Faults und deren Behandlung
	- Strategien für die Seitenersetzung
- **6.4 Swapping**

Hans-Georg Eßer, Hochschule München Betriebssysteme I, SS 2008

6. Speicherverwaltung – Folie 2

### **Arten der Speicherverwaltung**

#### Zwei prinzipielle Arten der Speicherverwaltung:

- Zusammenhängende Speicherzuteilung
	- Jede Anforderung eines Prozesses nach einer bestimmten Menge Speicher muss das BS durch zusammenhängenden (contiguous) Speicher erfüllen.
- Nicht zusammenhängende Speicherzuteilung
	- BS kann Speicheranforderung durch Zuweisung mehrerer kleiner Speicherbereiche erfüllen, die zusammen die geforderte Menge Speicher ergeben.
	- Wiederauffinden der verstreuten Speicherbereiche ist eine Aufgabe der Speicherverwaltung.

Hans-Georg Eßer, Hochschule München Betriebssysteme I, SS 2008

6. Speicherverwaltung – Folie 4

Hans-Georg Eßer, Hochschule München, Betriebssysteme I, SS 2008 - Speicherverwaltung $\overline{g}$ 

#### **Arten der Speicherverwaltung**

- Heute: Hauptspeicher fast immer nicht-zusammenhängend(virtuelle Speicherverwaltung).
- Zusammenhängende Speicherverwaltung bei
	- Verwaltung von Plattenplatz,
	- Verwaltung des Platzes in Page- und Swap-Dateien.

Hans-Georg Eßer, Hochschule München Betriebssysteme I, SS 2008

6. Speicherverwaltung – Folie 5

### **Speicherbelegung unter MS-DOS**

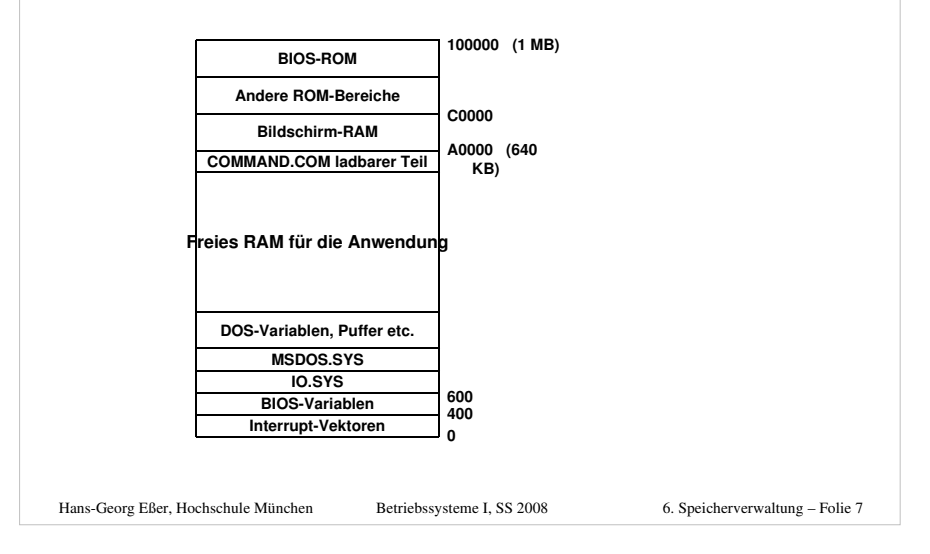

### **Single-Tasking ohne Swapping und Paging**

- Aufteilung des Speichers (RAM und ROM) in Bereiche für
	- das Betriebssystem
	- ein Benutzerprogramm
- Beim Beenden eines Programmes: Überlagern des Programmbereichs durch ein neues Programm.

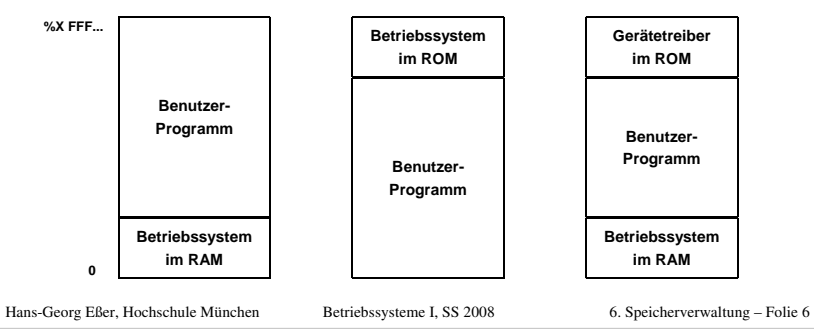

# **Multiprogramming**

- Programme verbringen einen großen Teil ihrer Ausführungszeit mit Warten (auf I/O etc.).
- Auslagern (Swapping) auf Platte bei jedem Warten ist ineffizient.
- Lösung: mehrere Programme gleichzeitig im Speicher.
- Voraussetzung: verschiebbarer Code und Speicherschutz.

```
Hans-Georg Eßer, Hochschule München Betriebssysteme I, SS 2008
```
#### **Multiprogramming**• Wenn  $n$  Programme den Bruchteil  $p$  ihrer Zeit mit Warten verbringen, ist die CPU-Ausnutzung =  $1-p^n$ . 20°/- F/A-Wartezeit  $100<sub>1</sub>$ CPU Ausnutzung (in Prozent) 50% F/A-Wortezeit 80 80% E/A-Wartezeit 60 40  $10^{-}$  $\mathbf 0$ 6 9 -2 -3  $\overline{4}$ 5  $(n)$ Multiprogramminggrad

Hans-Georg Eßer, Hochschule München Betriebssysteme I, SS 20086. Speicherverwaltung – Folie 9

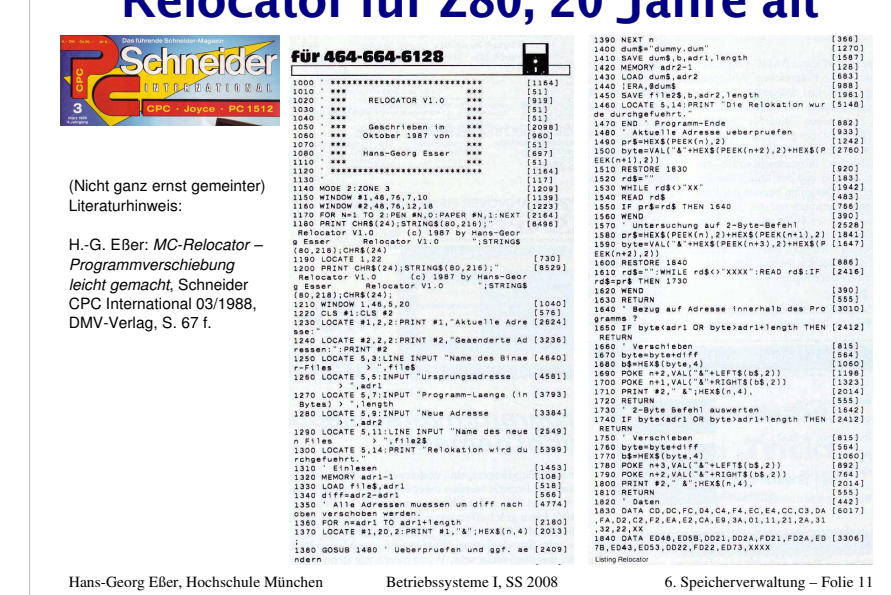

**Relocator für Z80, 20 Jahre alt**

# **Code-Verschiebung:Z80-Assembler**

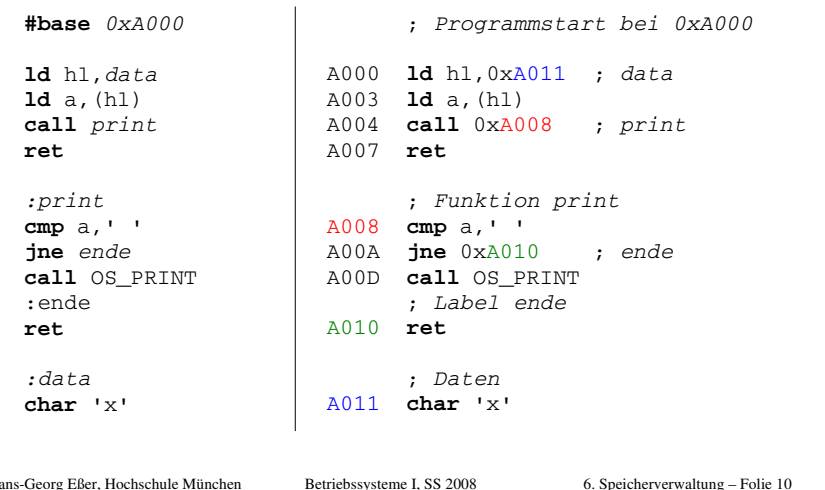

## **Code-Verschiebung:Z80-Assembler**

Probleme mit nachträglicher Relokation:

- Was sind Adressen?
	- Sprung- und Funktionsaufruf-Adressen
	- Zugriff auf Datenbereiche
- Was sieht nur zufällig wie eine Adresse aus?
- Mehrfach indirekte Adressierung("lade den Wert, der in der Speicherstelle steht, deren Adresse hier steht")

Besser: Lade-System plant Relokation vonvornherein ein, merkt sich Stellen mit Adressen

Hans-Georg Eßer, Hochschule München Betriebssysteme I, SS 2008

6. Speicherverwaltung – Folie 12

# **Code-Verschiebung und Speicherschutz (1/2)**

 Ein Programm muss an verschiedenen Stellen im Speicher laufen können.

#### Zwei Möglichkeiten:

- Linker vermerkt, welche Code-Stellen absolute Adressen sind. Beim Laden des Programms werden diese Stellen entsprechend abgeändert.
- Der Rechner hat ein spezielles Hardware-Register, ein sog. Basisregister

 Bei jeder Adressberechnung (zur Laufzeit) wird die Adresse im Basisregister zu der Adresse im Programm addiert.

```
Hans-Georg Eßer, Hochschule München Betriebssysteme I, SS 2008
```
6. Speicherverwaltung – Folie 13

6. Speicherverwaltung – Folie 14

# **Code-Verschiebung und Speicherschutz (2/2)**

 Ein Programm darf nicht auf den Speicherbereich eines anderen Programms zugreifen.

#### Zwei Möglichkeiten, dies zu erreichen:

- Schutzcode
- Der Rechner hat ein spezielles Hardware-Register, ein sog. Längenregister Durch Überprüfen des Längenregisters wird festgestellt, ob die zugegriffene Adresse in der dem Programm zugewiesenen Partition liegt.

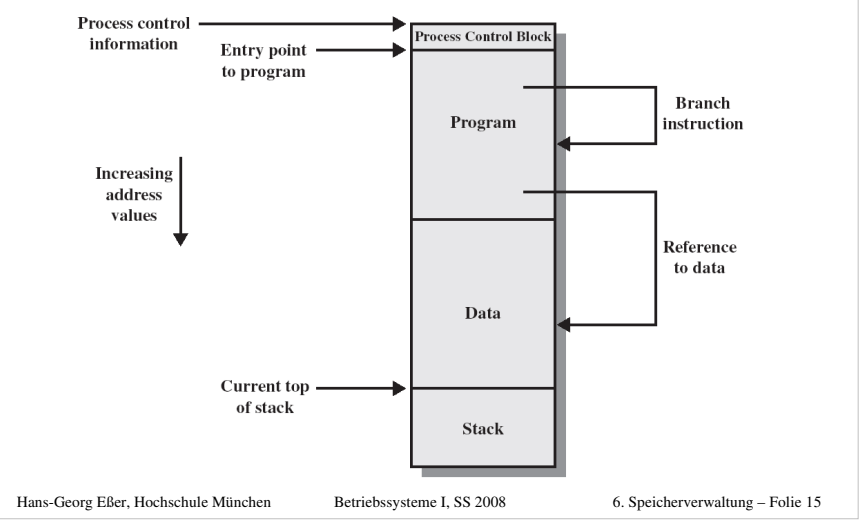

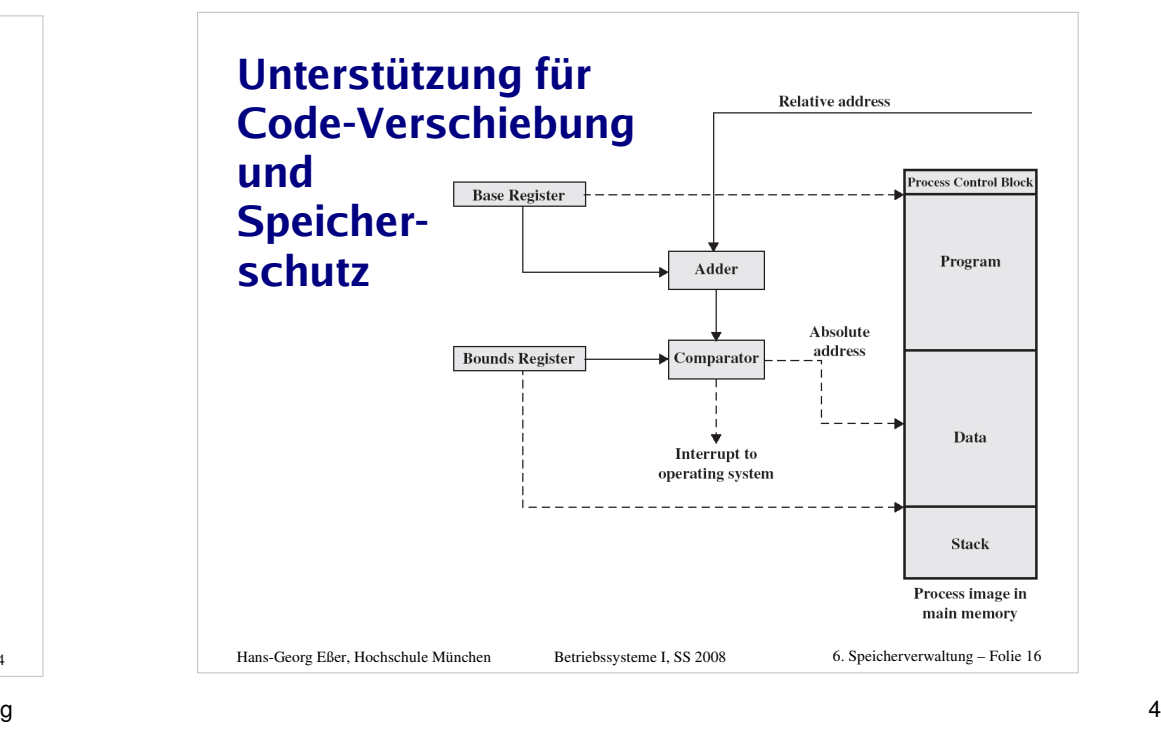

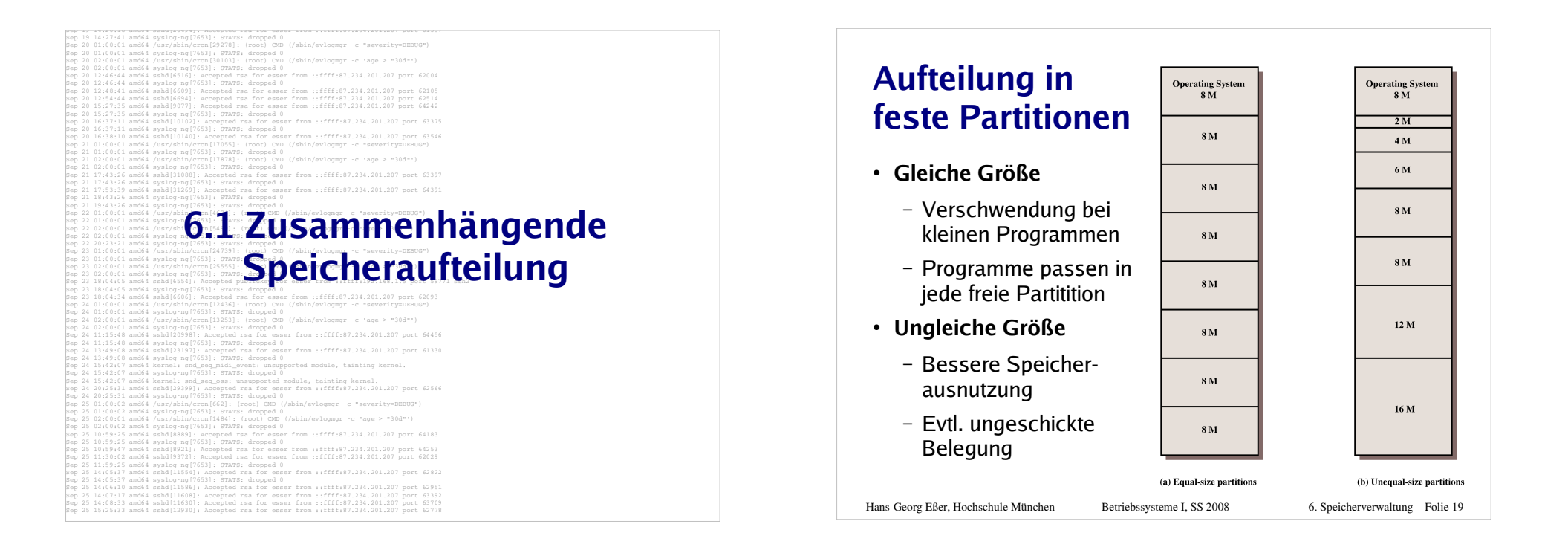

### **Aufteilung in feste Partitionen**

- Aufteilung des Speichers in Partitionen fester (gleicher oder ungleicher) Größe.
- Zuweisung eines Programms zu einer freien Partition. Alternativen:
	- Erstes Programm, das in die freie Partition passt (eine Warteschlange)
	- FIFO für jede einzelne Partition (mehrere Warteschlangen)
	- Größtes Programm, das in die freie Partition passt
		- Nachteil: kleine Programme werden zurückgestellt
		- Lösung: kleines Programm nur k-mal überspringen

6. Speicherverwaltung – Folie 18

# **Aufteilung in feste Partitionen**

 Evtl. große freie Bereiche in der Partition:interne Fragmentierung.

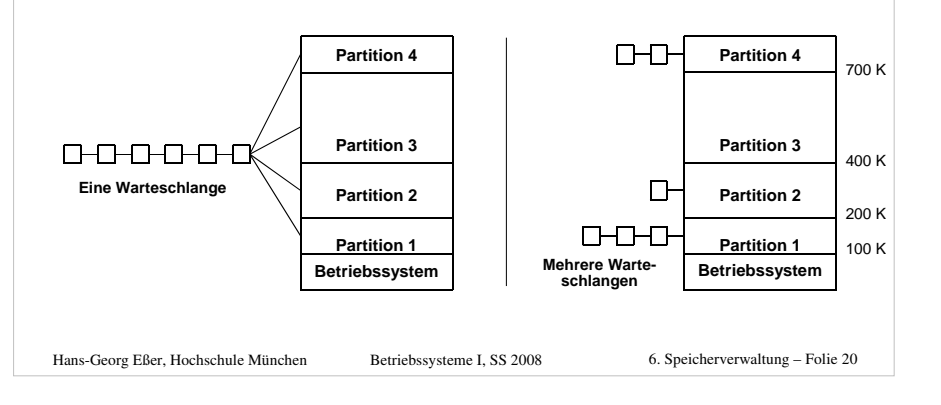

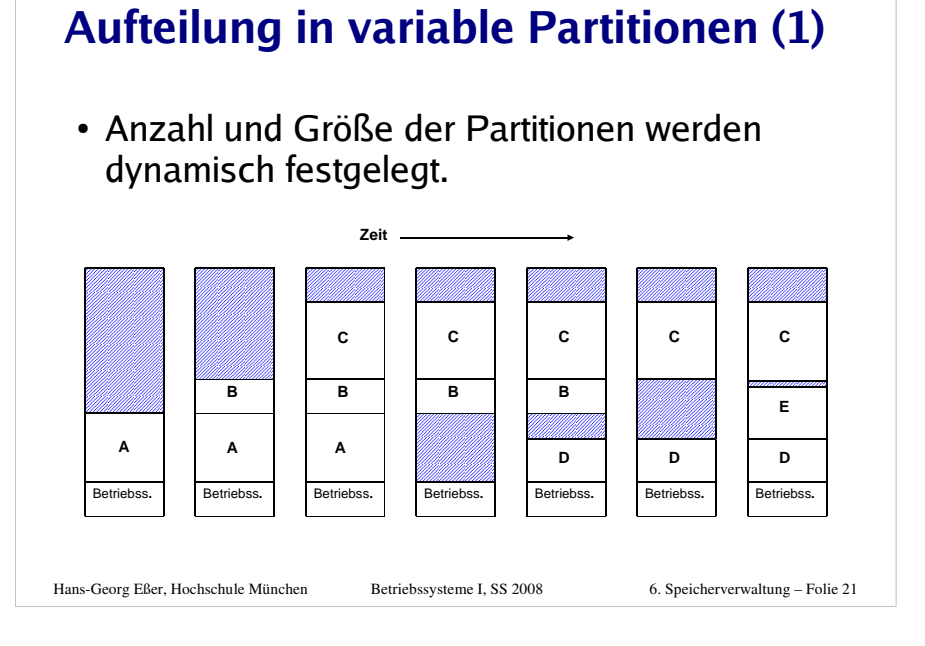

#### **Aufteilung in variable Partitionen (2)**

- Es bleiben u. U. viele kleine freie Bereiche im Hauptspeicher (Löcher). Dies wird als externe Fragmentierung bezeichnet.
- Evtl. müssen diese Löcher durch Verschieben der Partitionen entfernt werden (memory compaction).

#### **Aufteilung in variable Partitionen (3)**

Was ist, wenn der Speicherbedarf eines Prozesses wächst?

- Wenn neben der Partition ein freier Speicherbereich ist, kann die Partition vergrößert werden.
- Es kann eine neue, ausreichend große Partition reserviert und der Inhalt dorthin verschoben werden.

#### Hans-Georg Eßer, Hochschule München Betriebssysteme I, SS 2008

6. Speicherverwaltung – Folie 23

#### **Aufteilung in variable Partitionen (4)**

- Wenn keine ausreichend große Partition zur Verfügung steht, müssen ein oder mehrere Prozesse auf Platte ausgelagert werden (Swapping).
- Es kann auch dem Prozess von vornherein ein größerer Speicherbereich zugewiesen werden, als angefordert.
	- interne Fragmentierung.
	- Wenn auch dieser größere Bereich nicht ausreicht, muss wieder eines der vorher beschriebenen Verfahren angewandt werden.

```
Hans-Georg Eßer, Hochschule München Betriebssysteme I, SS 2008
```
6. Speicherverwaltung – Folie 24

Hans-Georg Eßer, Hochschule München Betriebssysteme I, SS 2008

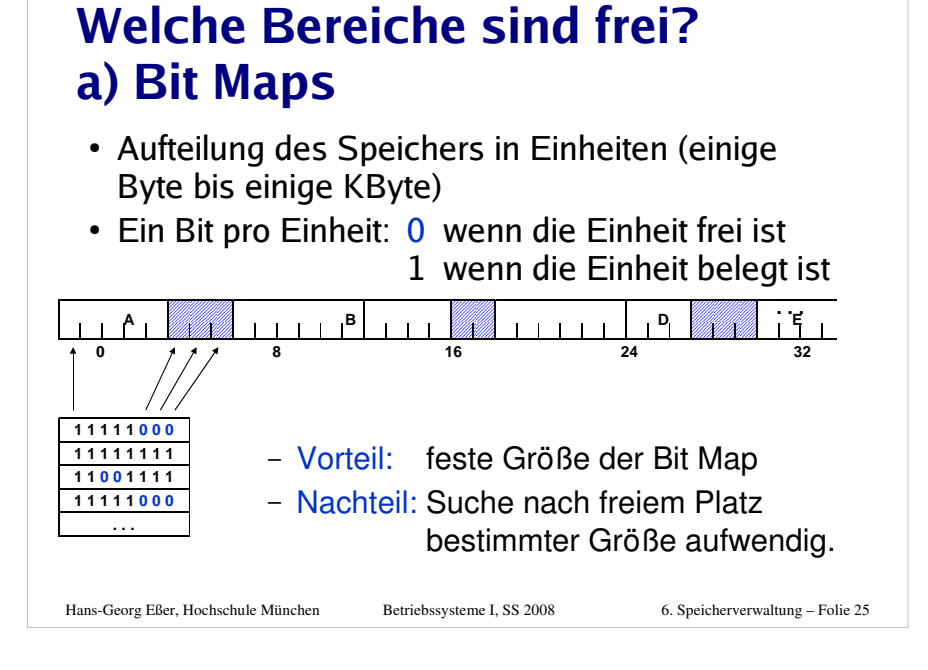

# **Zuteilung freien Speichers**

Angeforderter Speicherbereich einer bestimmten Größe kann wie folgt zugeteilt werden:

- First-Fit-Methode
	- Der erste genügend große freie Speicherbereich wird zugeordnet.
- Best-Fit-Methode
	- Der kleinste ausreichende freie Speicherbereich wird zugeordnet.
	- Aufwendiger, da die gesamte Liste bzw. Bitmap durchsucht werden muss.
	- Starke Fragmentierung des freien Speichers in viele kleine Bereiche.

Hans-Georg Eßer, Hochschule München Betriebssysteme I, SS 2008

6. Speicherverwaltung – Folie 27

### **Welche Bereiche sind frei?b) Linked Lists**

- Verkettete Liste von Beschreibungen der Speicherbereiche:
	- Von Prozess belegt (P) oder frei (H=hole)
	- Anfangsadresse und Länge des Bereichs
	- Zeiger auf nächsten Eintrag

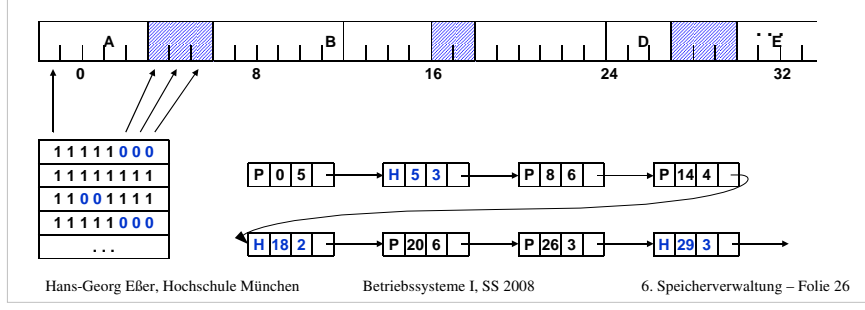

# **Zuteilung freien Speichers**

- Worst-Fit-Methode
	- Der größte freie Speicherbereich wird zugeteilt.
	- Es bleiben verhältnismäßig große freie Bereiche übrig.
- Quick-Fit-Methode
	- Unterhalten von mehreren Listen freier Speicherbereiche für bestimmte Standardgrößen (z. B. 4 KB, 8 KB, 12 KB etc.) führt zu einer schnellen Zuteilung.
	- Bei Freigabe eines Bereiches muss dieser mit evtl. benachbarten freien Bereichen zusammengelegt werden. Dies bedeutet bei mehreren Listen einen erhöhten Aufwand.
	- Spezielle Variante: Buddy System

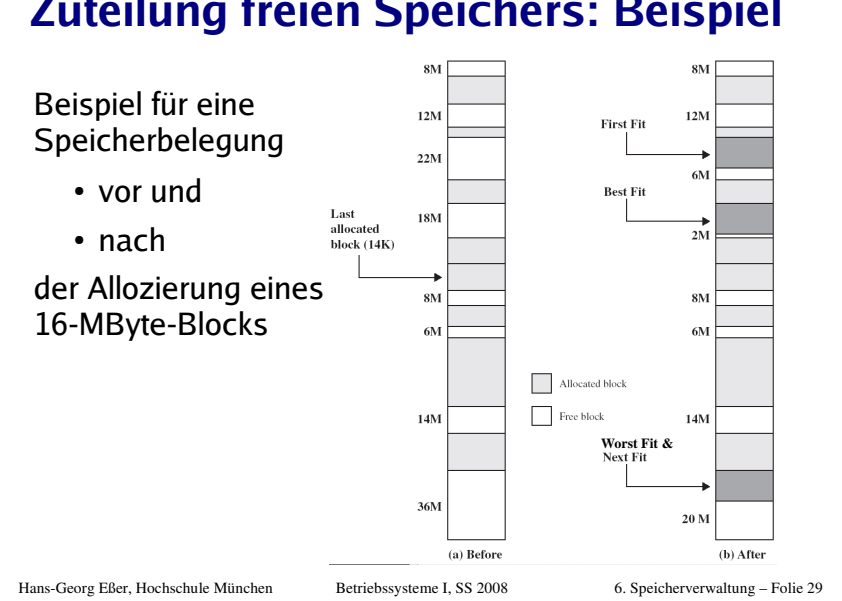

#### **Zuteilung freien Speichers: Beispiel**

#### **Buddy-System**

- Separate Listen freier Bereiche der Größen 1, 2, 4, 8, 16 etc. KByte bis zur Speichergröße.
- Bei Freigabe eines Speicherbereichs muss nur eine der Listen durchsucht werden, um festzustellen, ob der Bereich mit einem anderen freien Bereich zusammengefasst werden kann.
- Blockgröße immer Zweierpotenz ist nicht sehr speichereffizient.

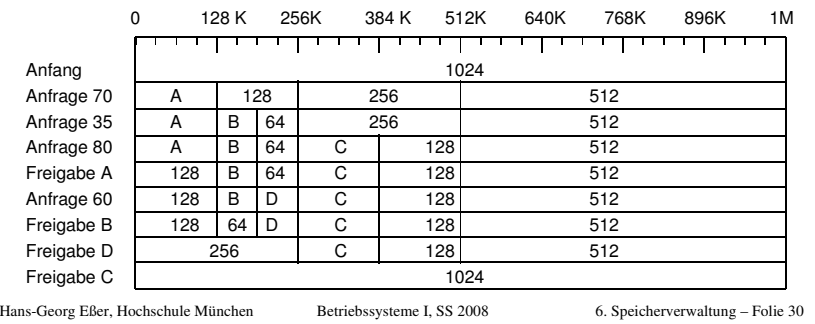

#### **Buddy-System: Baum-Repräsentation**

Zustand vor der Freigabe von Prozess D

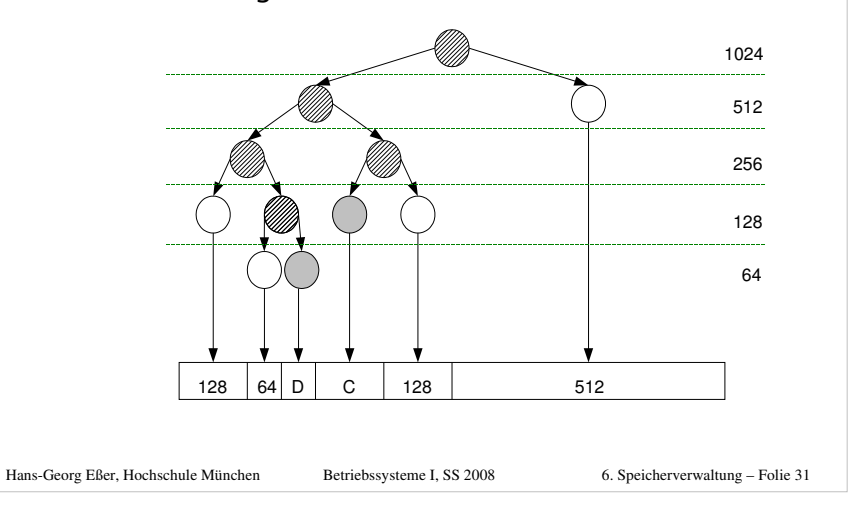

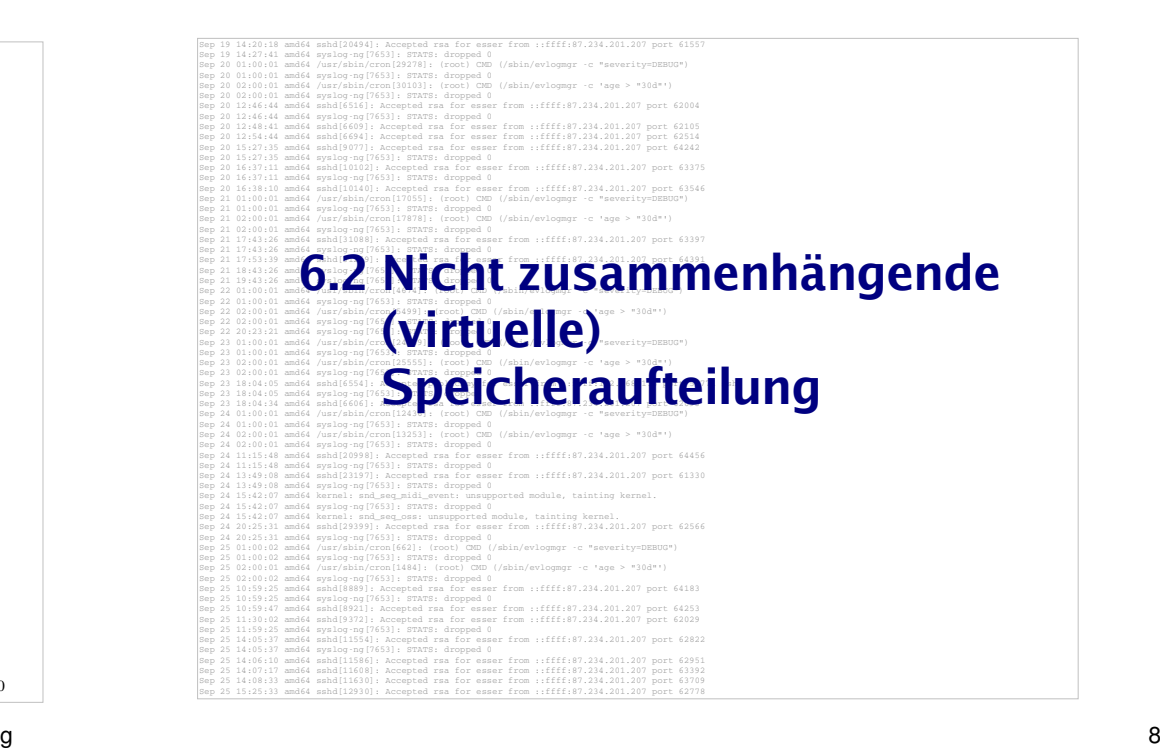

#### **Ausgangslage**

- Speicher zu knapp für große Programme-> Overlay-Programmierung
- Programmteile dynamisch nachladen, wenn sie benötigt werden
- Programmierer muss sich um Aufteilung in Overlays kümmern

#### **Lösung des Problems**

- Virtueller Speicher, der das gesamte Programm aufnehmen kann
- Programm sieht Speicherbereich, der ihm zur Verfügung gestellt wurde - wie viel wirklich vorhanden ist, spielt (für das Programm) keine Rolle

Hans-Georg Eßer, Hochschule München Betriebssysteme I, SS 2008

6. Speicherverwaltung – Folie 33

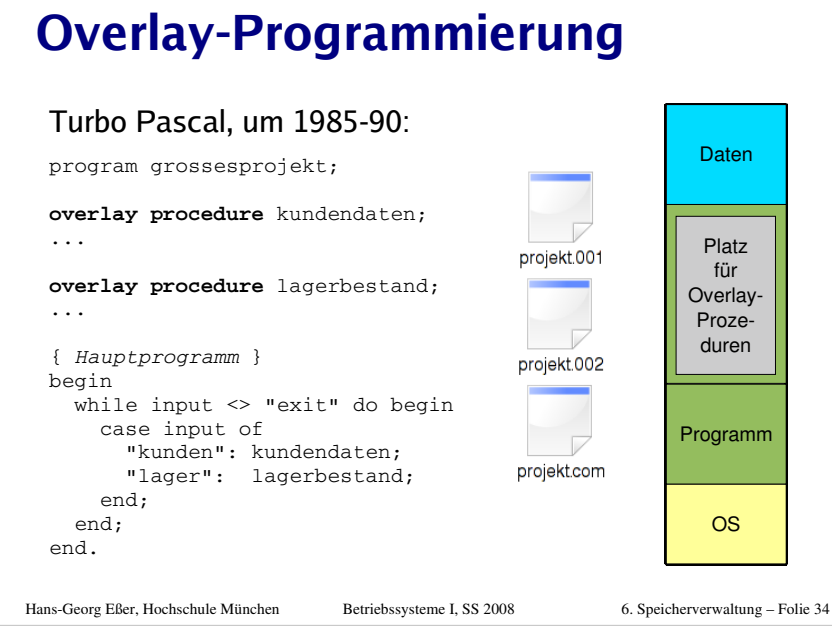

#### **Virtuelle Speicherverwaltung (Paging)**

Hans-Georg Eßer, Hochschule München Betriebssysteme I, SS 2008

- Aufteilung des Adressraums in Seiten (pages) fester Größe und des Hauptspeichers in Seitenrahmen (page frames) gleicher Größe.
	- Typische Seitengrößen: 512 Byte bis 8192 Byte (immer Zweierpotenz).
- Der lineare, zusammenhängende Adressraum eines Prozesses ("virtueller" Adressraum) wird auf beliebige, nicht zusammenhängende Seitenrahmen abgebildet.
- **Eine einzige Liste freier Seitenrahmen wird** vom Betriebssystem verwaltet.

```
Hans-Georg Eßer, Hochschule München Betriebssysteme I, SS 2008
```
### **Virtuelle Speicherverwaltung (Paging)**

- Die Berechnung der <mark>physikalischen</mark> Speicheradresse aus der vom Programm angegebenen virtuellen Adresse
	- geschieht zur Laufzeit des Programms,
	- ist transparent für das Programm,
	- muss von der Hardware unterstützt werden.
- Vorteile der virtuellen Speicherverwaltung:
	- Einfache Zuteilung von Hauptspeicher.
	- Keine externe Fragmentierung, geringe interne Fragmentierung.
	- Kein Aufwand für den Programmierer.

```
Hans-Georg Eßer, Hochschule München Betriebssysteme I, SS 2008
```
6. Speicherverwaltung – Folie 37

## **Virtueller Adressraum (2)**

- Die vom Programm verwendeten Adressen werden deshalb auch virtuelle Adressengenannt.
- Der virtuelle Adressraum eines Programms ist der lineare, zusammenhängende Adressraum, der dem Programm zur Verfügung steht.

#### Hans-Georg Eßer, Hochschule München Betriebssysteme I, SS 2008

6. Speicherverwaltung – Folie 39

## **Virtueller Adressraum (1)**

• Beim Paging wird der Zusammenhang zwischen Programmadresse und physikalischer Hauptspeicheradresse erst zur Laufzeit mit Hilfe der Seitentabellen hergestellt.

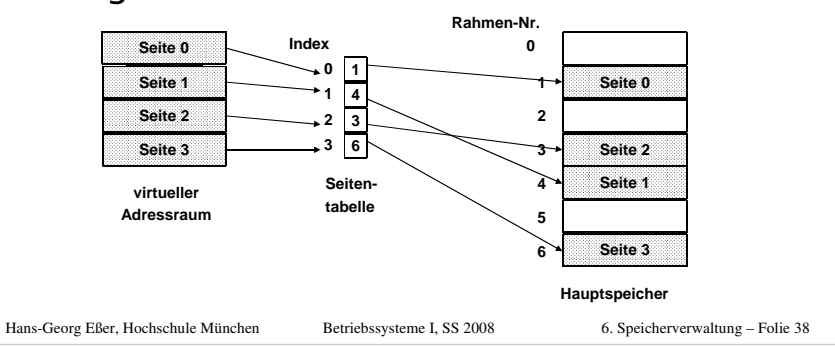

#### **Adressübersetzung beim Paging (1)**

- Die Programmadresse wird in zwei Teile aufgeteilt:
	- eine Seitennummer
	- eine relative Adresse (offset) in der Seite

Beispiel: 32-bit-Adresse bei einer Seitengröße von 4096 (=2^12) Byte:

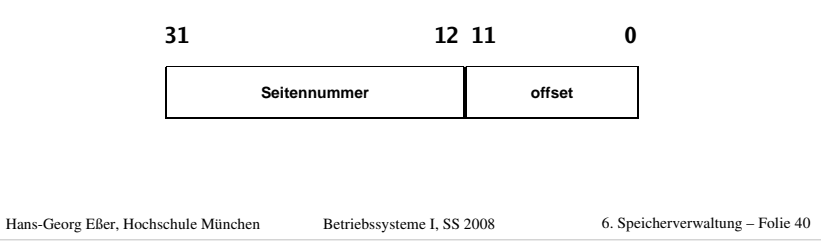

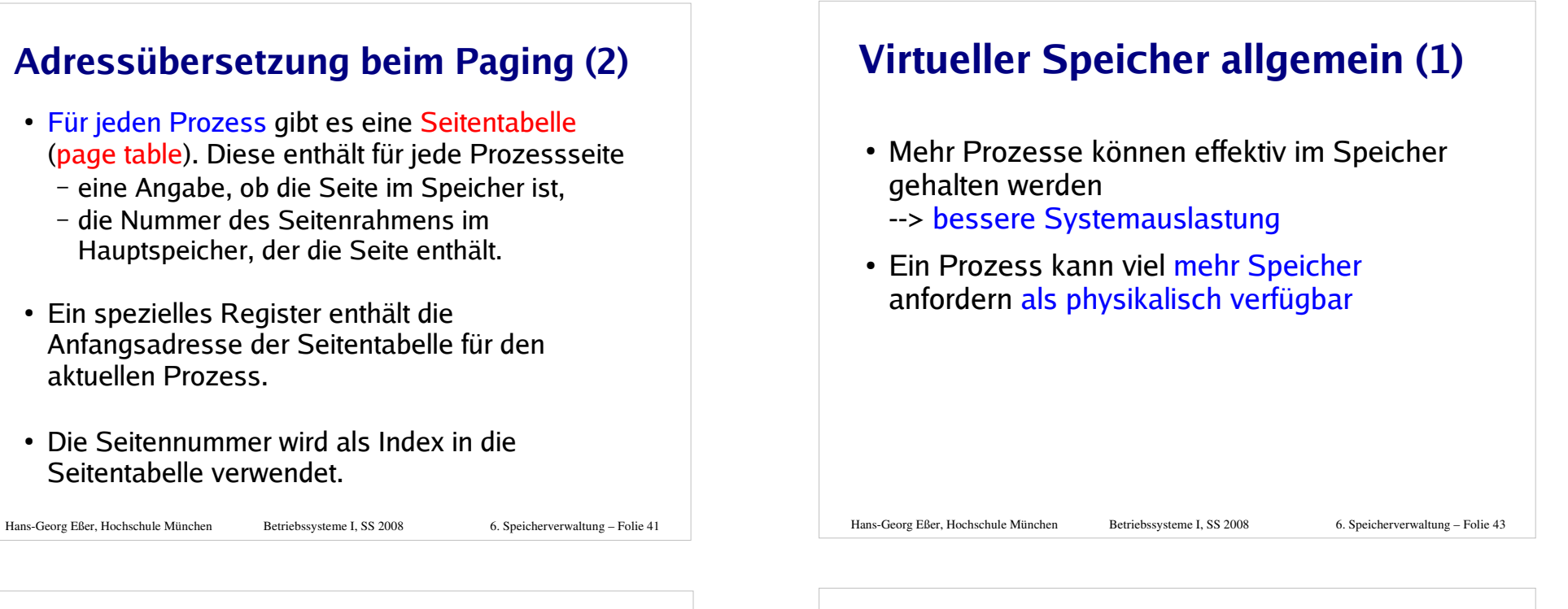

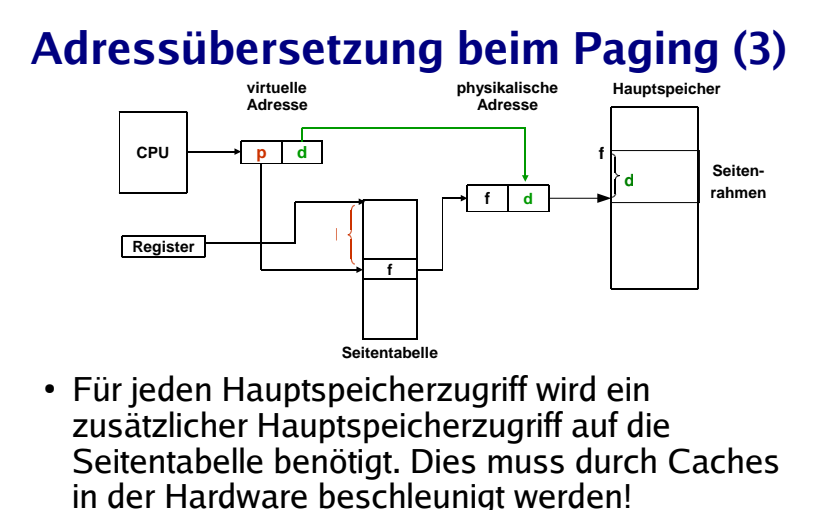

 Seite nicht im Speicher -> spezielle Exception, einen sog. page fault (Seitenfehler) auslösen.

Hans-Georg Eßer, Hochschule München Betriebssysteme I, SS 2008

6. Speicherverwaltung – Folie 42

# **Virtueller Speicher allgemein (2)**

- allgemeiner Vorgang:
	- Nur Teile des Prozesses befinden sich im physikalischen Speicher
	- falls Zugriff auf eine Adresse, die ausgelagert ist:
		- BS setzt den Prozess auf blockiert
		- BS setzt eine Disk-I/O-Leseanfrage ab
		- Nach Laden des fehlenden Stücks (Seite oder Segment) wird ein I/O-Interrupt abgesetzt
		- das BS setzt Prozess zuletzt wieder in den Bereit- (Ready-) Zustand

```
Hans-Georg Eßer, Hochschule München Betriebssysteme I, SS 2008
```
#### **Virtueller Speicher allgemein (3)**

- "*thrashing*" (siehe später): Prozessor verbringt die meiste Zeit mit Ein- und Auslagern von Prozessteilen statt mit der Ausführung von Prozessanweisungen
- Lokalitätsprinzip:
	- Zugriffe auf Daten und Programmcode häufig lokal gruppiert;

 --> Annahme gerechtfertigt, dass nur wenige Prozessstücke während einer kurzen zeitlichen Periode gleichzeitig vorgehalten werden müssen

Hans-Georg Eßer, Hochschule München Betriebssysteme I, SS 2008

6. Speicherverwaltung – Folie 45

# **Translation Look-Aside Buffer (1)**

- Translation Lookaside Buffer (TLB): schneller Hardware-Cache, mit den zuletzt benutzten Seitentabelleneinträgen
- Assoziativ-Speicher: bei Übersetzung einer Adresse wird deren Seitennummer gleichzeitig mit allen Einträgen des TLB verglichen.

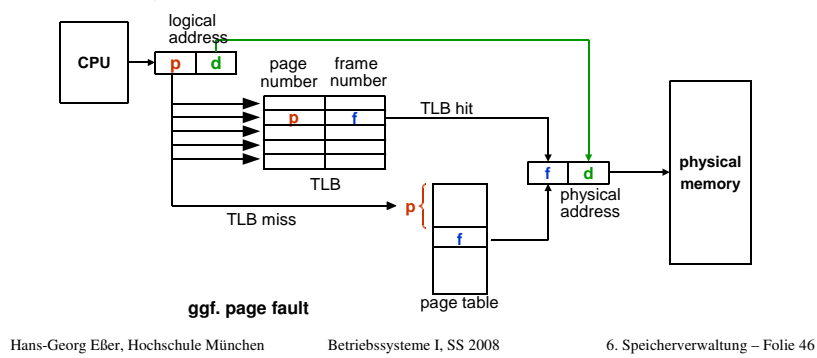

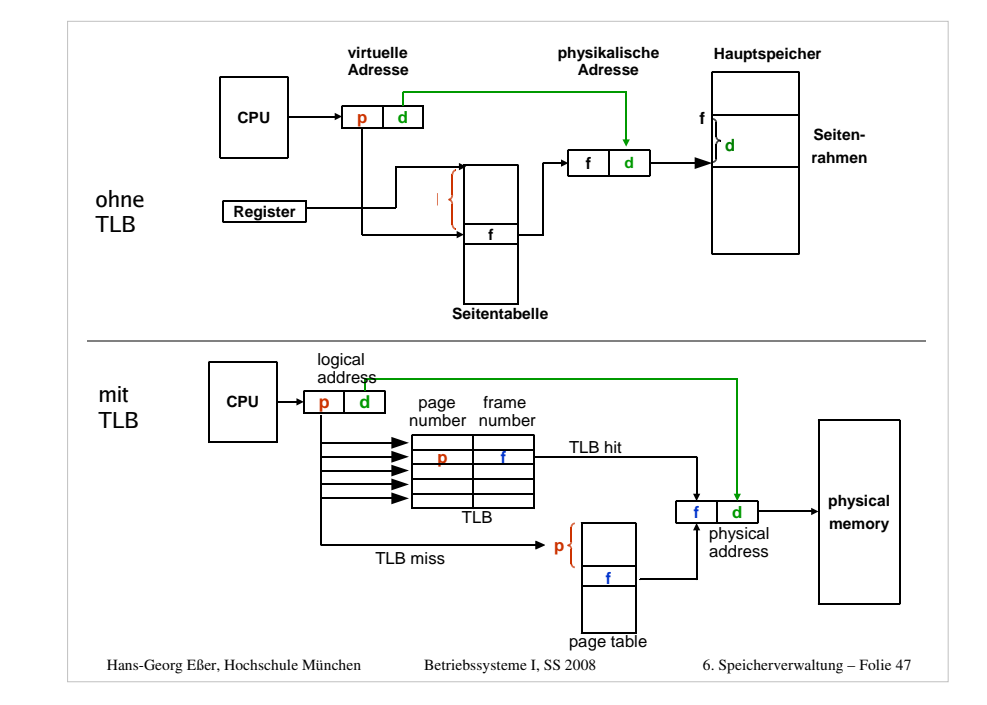

## **Translation Look-Aside Buffer (2)**

- Treffer im TLB -> Speicherzugriff auf Seitentabelle unnötig
- Fehltreffer
	- -> Zugriff auf die SeitentabelleAlten Eintrag im TLB durch neuen ersetzen
- Trefferquote (hit ratio) beeinflusst die durchschnittliche Zeit einer Adressübersetzung.
- Lokalitätsprinzip: Programme greifen meist auf benachbarte Adressen zu
	- -> auch bei kleinen TLBs hohe Trefferquoten(typisch: 80-98%).

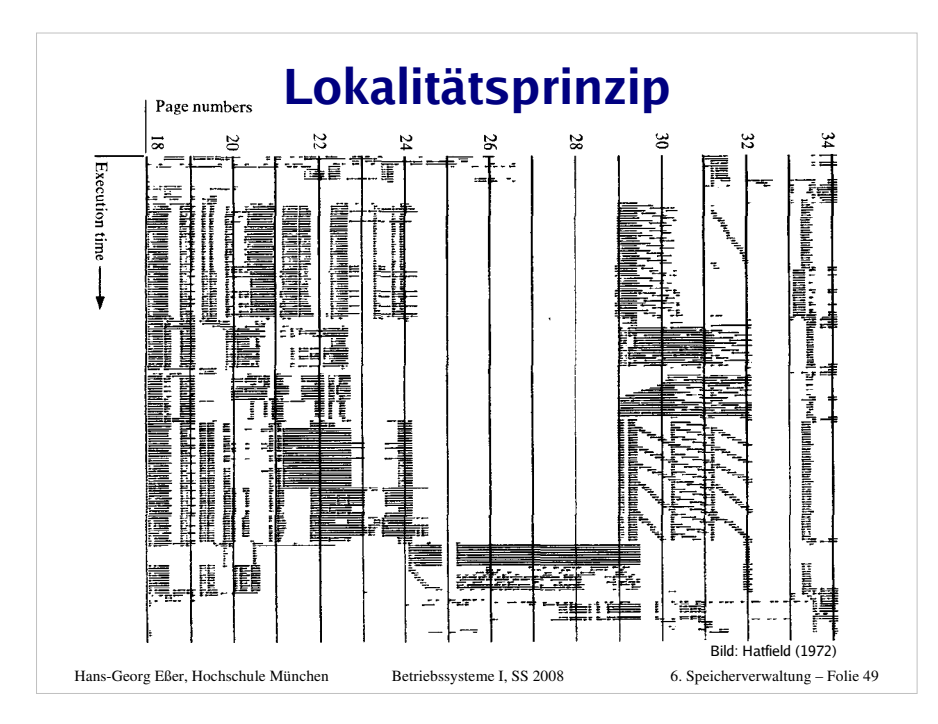

# **Translation Look-Aside Buffer (3)**

- Inhalt des TLB ist prozessspezifisch! Zwei Möglichkeiten:
	- Jeder Eintrag im TLB enthält ein "valid bit". Bei Prozesswechsel (Context Switch) wird der gesamte Inhalt des TLB invalidiert.
	- Jeder Eintrag im TLB enthält Prozessidentifikation (PID), die mit der PID des zugreifenden Prozesses verglichen wird.
- <u>Beispiele</u> für TLB-Größen:
	- $-$  Intel 80486:
- 32 Einträge.
- Pentium-4, PowerPC-604: 128 Einträge für jeweilsCode und Daten.

Hans-Georg Eßer, Hochschule München Betriebssysteme I, SS 2008 6. Speicherverwaltung – Folie 50 **Translation Look-Aside Buffer (4)**

#### **Was macht hier eigentlich das Betriebssystem?**

- Page-Table-Register laden
- Im Falle eines Page Fault: Fehlende Seite aus dem Swap holen und Seitentabelle aktualisieren
- Evtl. vorher: Seitenverdrängung welche Seite aus dem Hauptspeicher entfernen? (-> später)

#### **Alles andere: Hardware**

- Zugriff auf TLB und ggf. auf Seitentabelle
- Wenn Seite im Speicher: Berechnung der phys. Adresse
- Inhalt aus Cache oder ggf. aus Hauptspeicher holen

Hans-Georg Eßer, Hochschule München Betriebssysteme I, SS 2008

6. Speicherverwaltung – Folie 51

# **Invertierte Seitentabellen (1)**

- Bei großem virtuellen Speicher sehr viele Einträge in der Seitentabelle nötig,z.B. 2<sup>32</sup> Byte Adressraum, 4 KByte/Seite -> über 1 Millionen Seiteneinträge,also Seitentabelle > 4 MByte (pro Prozess!)
- Platz sparen durch invertierte Seitentabellen: normal: ein Eintrag pro (virtueller) Seite mit Verweis auf den Seitenrahmen (im Hauptspeicher)
	- invertiert: ein Eintrag pro Seitenrahmen mit Verweis auf Tupel (Prozess-ID, virtuelle Seite)

Hans-Georg Eßer, Hochschule München Betriebssysteme I, SS 2008

6. Speicherverwaltung – Folie 52

Hans-Georg Eßer, Hochschule München, Betriebssysteme I, SS 2008 - Speicherverwaltung

#### **Invertierte Seitentabellen (2)**

- Problem: Suche zu Prozess  $p$  und seiner Seite  $n$  nach dem Eintrag  $(p, n)$  in der invertierten Tabelle -> langwierig
- Auch hier TLB einsetzen, um auf "meist genutzte" Seiten schnell zugreifen zu können
- Bei TLB-Miss hilft aber nichts: Suchen...
- Andere Lösung für Problem der großen Seitentabellen: Mehrstufiges Paging (-> gleich)

#### Hans-Georg Eßer, Hochschule München Betriebssysteme I, SS 2008

6. Speicherverwaltung – Folie 53

#### **Auswirkungen der Seitengröße**

- Interne Fragmentierung: Je kleiner die Seiten, desto geringer die Fragmentierung
- Kleine Seiten -> große Tabellen evtl. Teil der Tabelle ausgelagert-> doppelter Page Fault beim Zugriff auf eine Seite, deren Tabelleneintrag ausgelagert ist
- Lokalitätsprinzip: Kleine Seiten: lokal, wenig Faults. Größere Seiten, nicht mehr lokal. Annäherung der Seitengröße an Gesamtgröße P des Prozessspeichers

Hans-Georg Eßer, Hochschule München Betriebssysteme I, SS 2008

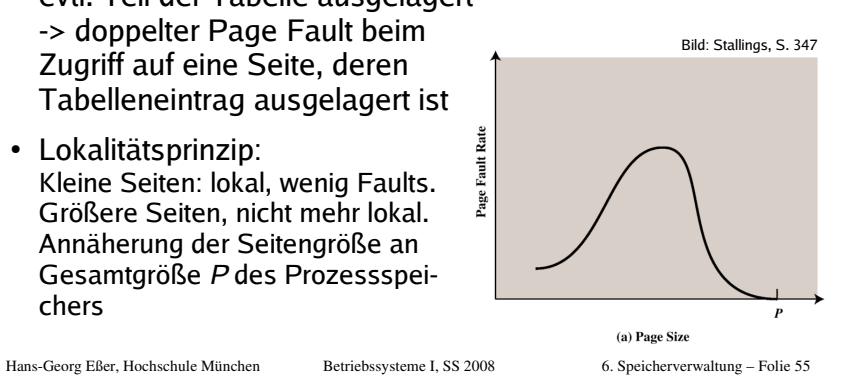

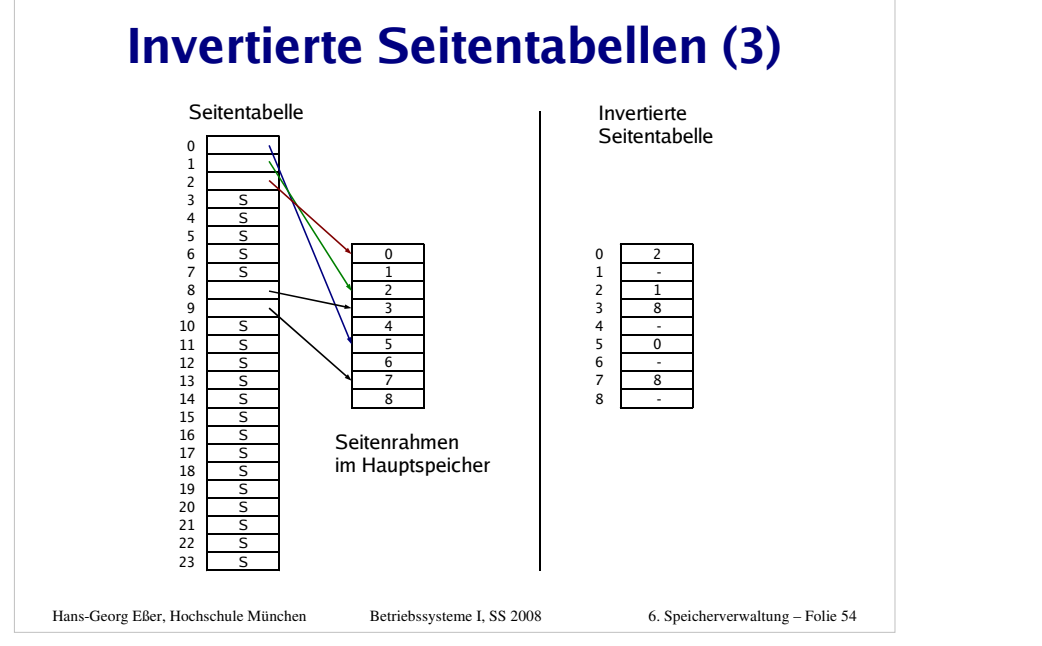

# Die Seitentabelle kann sehr groß werden.Beispiel: - 32-Bit-Adressen, - 4 KByte Seitengröße, - 4 Byte pro EintragSeitentabelle: >1 Million Einträge, 4 MByte Größe (pro Prozess!) **Mehrstufiges Paging (1)**

Hans-Georg Eßer, Hochschule München, Betriebssysteme I, SS 2008 - Speicherverwaltungg and  $\sim$  14

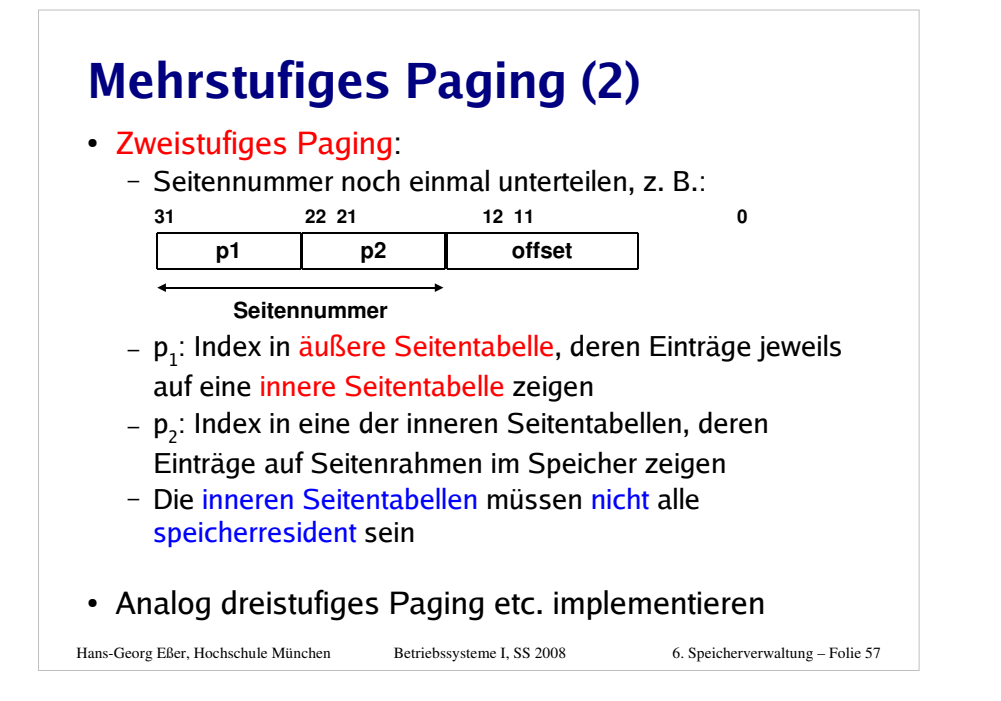

### **Mehrstufiges Paging (4)**

Größe der Seitentabellen:

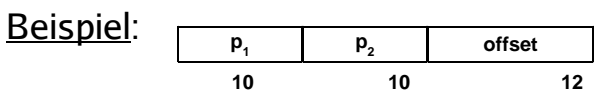

- Die äußere Seitentabelle hat 1024 Einträge, die auf (potentiell) 1024 innere Seitentabellen zeigen, die wiederum je 1024 Einträge enthalten.
- Bei einer Länge von 4 Byte pro Seitentabelleneintrag ist also jede Seitentabelle genau eine 4-KByte-Seite groß.
- Es werden nur so viele innere Seitentabellen verwendet, wie nötig.

```
Hans-Georg Eßer, Hochschule München Betriebssysteme I, SS 2008
```

```
 6. Speicherverwaltung – Folie 59
```
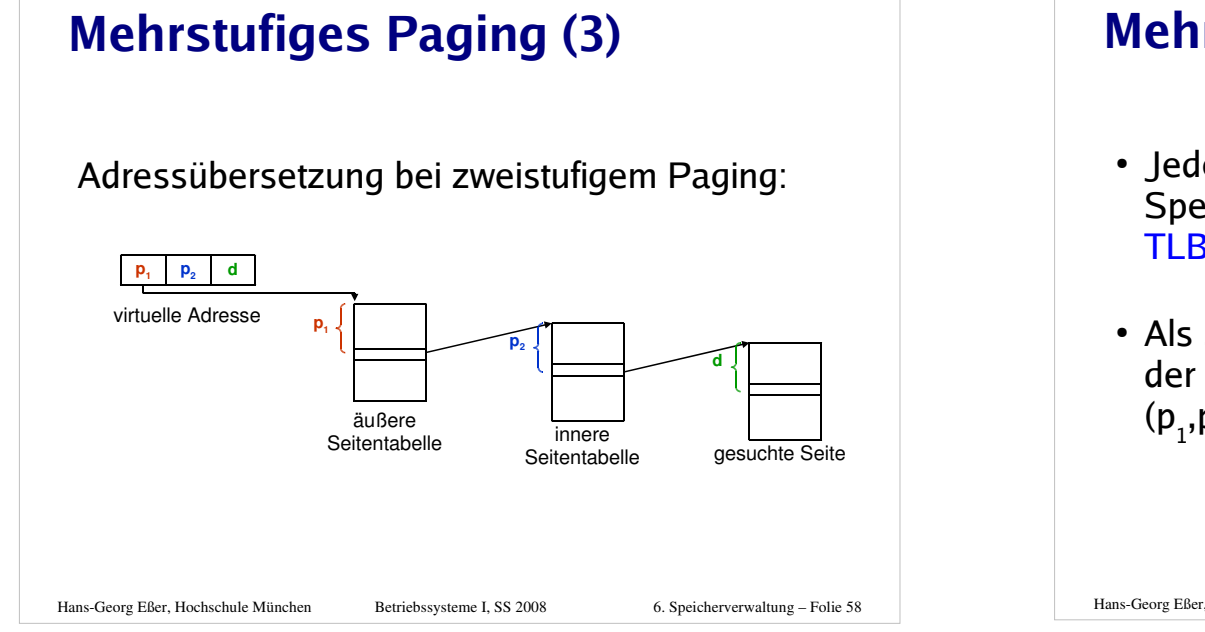

# **Mehrstufiges Paging (5)**

- Jede Adressübersetzung benötigt noch mehr Speicherzugriffe, deshalb ist der Einsatz von TLBs noch wichtiger.
- Als Schlüssel für den TLB werden alle Teile der Seitennummer zusammen verwendet  $(p_1, p_2,...).$

## **Speicherschutz beim Paging (1)**

- Schutz vor Zugriff durch andere Prozesse:
	- Da jeder Prozess eine eigene Seitentabelle hat, ist Zugriff auf Speicherbereiche anderer Prozesse nicht möglich. (Dies macht andererseits die Implementierung von gemeinsam benutzten Speicherbereichen aufwendiger.)
- Schutz vor (z. B.) unberechtigtem Schreiben:
	- Die Einträge der Seitentabellen enthalten zusätzlicheinen Schutzcode, der z. B. angibt, ob die Seite gelesen und/oder geschrieben werden darf (evtl. auch noch abhängig davon, ob der Zugriff im Useroder im Kernel-Mode erfolgt).

```
Hans-Georg Eßer, Hochschule München Betriebssysteme I, SS 2008
```
6. Speicherverwaltung – Folie 61

## **Seiten-Sharing beim Paging (1)**

• Theoretisch könnten Einträge verschiedener Seitentabellen auf den gleichen Seitenrahmen zeigen.

#### Probleme:

- Wie stellt man fest, ob eine Seite bereits von einem anderen Prozess benutzt wird, und in welchem Seitenrahmen sich diese befindet?
- Bei Änderungen (z. B. des verwendeten Seitenrahmens) wären viele Seitentabellen anzupassen.

**Seiten-Sharing beim Paging (2)**

mit eigener Seitentabelle implementiert

eine Art Pseudo-Prozess-Adressbereich

Seitentabelle gibt (z. B. bei Windows).

• *Praktisch* wird der gemeinsam zu benutzende

- entweder als gemeinsam benutzbares Segment

(Kombination von Segmentierung und Paging,

- es werden die gemeinsam zu nutzenden Teile als

implementiert, für den es eine eigene (<mark>global</mark>e)

```
Hans-Georg Eßer, Hochschule München Betriebssysteme I, SS 2008
```
Teil des Adressraums

z. B. bei Unix) oder

6. Speicherverwaltung – Folie 63

# **Speicherschutz beim Paging (2)**

- Die Seiteneinteilung ist transparent für Programmierer !
- Festlegen des Schutzcodes durch Compiler und/oder Linker:
	- Das Programm wird in Abschnitte eingeteilt, deren Größe ein Vielfaches der Seitengröße ist.
	- Pro Abschnitt wird ein Schutzcode für alle Seiten dieses Abschnitts festgelegt und im Kopf der Programmdatei vermerkt.
	- Der Loader setzt die Schutzcodes in den Seitentabelleneinträgen.

6. Speicherverwaltung – Folie 62

Hans-Georg Eßer, Hochschule München Betriebssysteme I, SS 2008

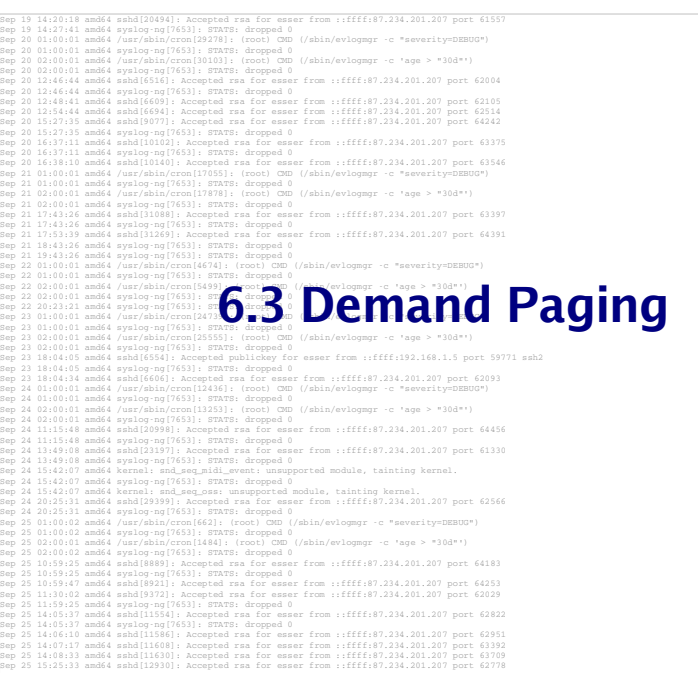

### **Demand Paging (2)**

- Demand Paging bedeutet
	- dass eine Seite nur dann in den Speicher geladen wird, wenn der Prozess sie anspricht,
	- dass eine Seite auch wieder aus dem Speicher entfernt werden kann.
- Vorteile von Demand Paging:
	- Der Adressbereich eines Prozesses kann größer sein als der physikalische Hauptspeicher.
	- Prozesse belegen weniger Platz im Hauptspeicher, somit können mehr Prozesse gleichzeitig aktiv sein.

Hans-Georg Eßer, Hochschule München Betriebssysteme I, SS 2008

6. Speicherverwaltung – Folie 67

## **Demand Paging (1)**

- Der Adressbereich eines Prozesses muss nicht vollständig im Hauptspeicher sein.
	- Das Lokalitätsprinzip besagt, dass ein Prozess in einer Zeitspanne nur relativ wenige, nahe beieinanderliegende Adressen anspricht.
	- Teile des Programms werden bei einem bestimmten Ablauf möglicherweise gar nicht benötigt (Spezialfälle, Fehlerbehandlungsroutinen etc.).

### **Voraussetzungen für Demand Paging (1)**

- Jeder Eintrag in der Seitentabelle enthält ein valid bit, das angibt, ob die Seite im Speicher ist oder nicht.
- Wenn ein Prozess eine Seite anspricht, die nicht im Speicher ist, wird eine spezielle Exception ausgelöst, ein sog. <mark>page faul</mark>t.
- Eine Betriebssystem-Routine, der page fault handler, lädt bei einem page fault die benötigte Seite in den Speicher.

```
Hans-Georg Eßer, Hochschule München Betriebssysteme I, SS 2008
```
Hans-Georg Eßer, Hochschule München Betriebssysteme I, SS 2008

### **Voraussetzungen für Demand Paging (2)**

- Falls kein freier Seitenrahmen im Speicher vorhanden ist, muss eine andere Seite ersetzt werden. Für die Auswahl der zu ersetzenden Seite muss eine Strategie implementiert werden.
- Die durch den page fault unterbrochene Instruktion muss erneut ausgeführt werden (können).

#### Hans-Georg Eßer, Hochschule München Betriebssysteme I, SS 2008

6. Speicherverwaltung – Folie 69

#### **Seitenersetzung (1)**

- Wenn bei einem Page Fault <mark>kein freie</mark>r Seitenrahmen zur Verfügung steht, muss das Betriebssystem einen frei machen.
- Ein Algorithmus wählt nach einer bestimmten Strategie diesen Seitenrahmen aus.

6. Speicherverwaltung – Folie 71

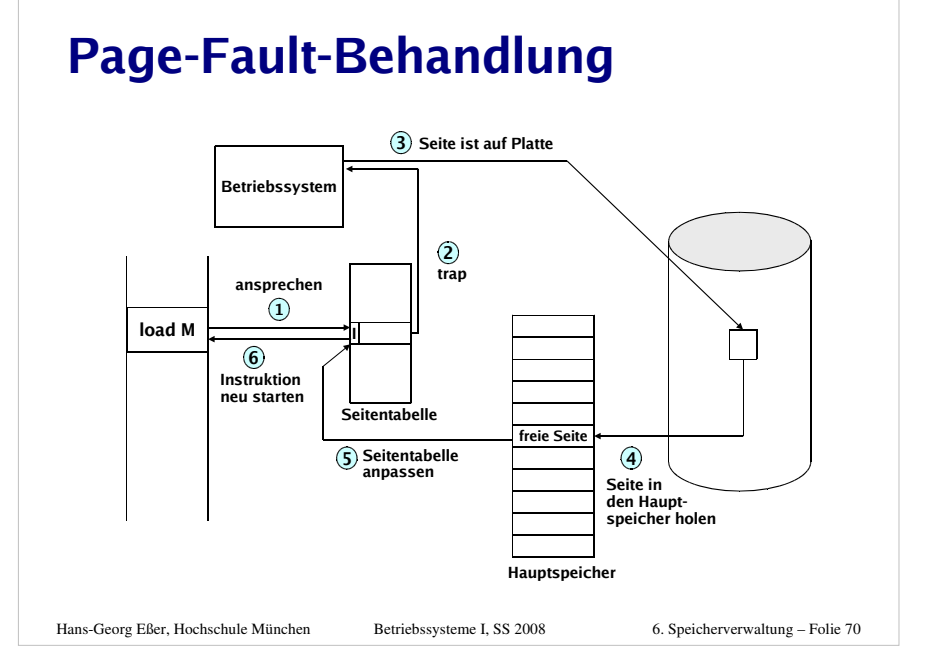

#### **Seitenersetzung (2)**

Hans-Georg Eßer, Hochschule München Betriebssysteme I, SS 2008

- Falls die zu ersetzende Seite, seit sie zuletzt in den Speicher geholt wurde, verändert wurde, muss ihr aktueller Inhalt gesichert werden:
	- Ein modify bit (oder dirty bit) im Seitentabelleneintrag vermerkt, ob die Seite verändert wurde.
	- Eine veränderte Seite wird auf Platte gesichert (im sog. Page- oder Swap-Bereich).

Hans-Georg Eßer, Hochschule München Betriebssysteme I, SS 2008

#### **Seitenersetzung (3)**

- Eine unveränderte Seite kann später bei Bedarf - wieder von der alten Stelle auf der Platte geladen werden.
- Im Seitentabelleneintrag für die ersetzte Seite wird
	- das valid bit gelöscht,
	- vermerkt, von wo die Seite wieder geladen werden kann.

Hans-Georg Eßer, Hochschule München Betriebssysteme I, SS 2008

6. Speicherverwaltung – Folie 73

### **Seitenersetzungsstrategien (1)**

- <u>Ziel</u>: Es sollen so wenig Page Faults wie möglich auftreten.
- Zwei prinzipielle Arten von Seitenersetzungsstrategien:
	- lokale Ersetzung
	- globale Ersetzung

# **Seitenersetzungsstrategien (2)**

#### Lokale Ersetzung:

Es wird immer eine Seite desjenigen Prozesses ersetzt, der eine neue Seite anfordert.

- Die Zahl der Seiten, die ein Prozess im Speicher belegen kann, ist nach oben beschränkt. Die maximale Anzahl wird pro Prozess festgelegt(z. B. vom Systemverwalter) und kann die Laufzeit eines Prozesses stark beeinflussen.
- Ein Prozess, der viele Page Faults verursacht, z. B. weil er sich nicht an das Lokalitätsprinzip hält, beeinträchtigt nur sich selbst, nicht aber das Gesamtsystem.

Hans-Georg Eßer, Hochschule München Betriebssysteme I, SS 2008

6. Speicherverwaltung – Folie 75

# **Seitenersetzungsstrategien (3)**

#### Globale Ersetzung:

Es wird eine beliebige Seite im Speicher ersetzt.

- Prozesse nehmen sich gegenseitig Seiten weg.
- Ein Prozess, der viele Page Faults verursacht, erhält automatisch mehr Speicher. (Dies kann sowohl ein Vorteil als auch ein Nachteil sein.)

Hans-Georg Eßer, Hochschule München Betriebssysteme I, SS 2008

6. Speicherverwaltung – Folie 74

Hans-Georg Eßer, Hochschule München Betriebssysteme I, SS 2008

6. Speicherverwaltung – Folie 76

Hans-Georg Eßer, Hochschule München, Betriebssysteme I, SS 2008 - Speicherverwaltung

#### **Optimale Strategie**

Diejenige Seite ersetzen, auf die in Zukunft am längsten nicht zugegriffen wird.

- <u>Vorteil</u>: Diese Strategie verursacht die kleinste Zahl an Page Faults.
- <u>Nachteil</u>: Diese Strategie ist nicht implementierbar.

Die optimale Strategie kann modellhaft zur Bewertung anderer Strategien benutzt werden.

Hans-Georg Eßer, Hochschule München Betriebssysteme I, SS 2008

6. Speicherverwaltung – Folie 77

### **Least Recently Used (LRU) (1)**

Die Seite ersetzen, die am längsten nicht benutzt worden ist.

- Vorteil: In der Regel weniger Page Faults als FIFO.
- <u>Nachteil</u>: Aufwändige Implementierung.

Zwei mögliche Implementierungen:

- mit Zähler
- mit verketteter Liste

Hans-Georg Eßer, Hochschule München Betriebssysteme I, SS 2008

6. Speicherverwaltung – Folie 79

# **First In First Out (FIFO)**

Die Seite ersetzen, die schon am längsten im Speicher ist.

- <u>Vorteil</u>: Sehr einfach zu implementieren:
	- Es wird eine verkettete Liste der Seiten im Speicher (globale Strategie) bzw. der Seiten eines Prozesses (lokale Strategie) unterhalten.
	- Bei einem Page Fault wird die erste Seite der Liste ersetzt und die neue Seite ans Ende der Liste angefügt.
- <u>Nachteil</u>: Die ersetzte Seite kann in dauernder Benutzung sein und gleich wieder angefordert werden.

#### Hans-Georg Eßer, Hochschule München Betriebssysteme I, SS 2008

6. Speicherverwaltung – Folie 78

# **Least Recently Used (LRU) (2)**

- Implementierung mit Zähler:
	- Systemweiten Zähler bei jedem Speicherzugriff inkrementieren.
	- Aktuellen Wert des Zählers in einem Feld in der Datenstruktur vermerken, welche die angesprochene Seite beschreibt.
	- Seite mit dem kleinsten Zählerwert ersetzen.

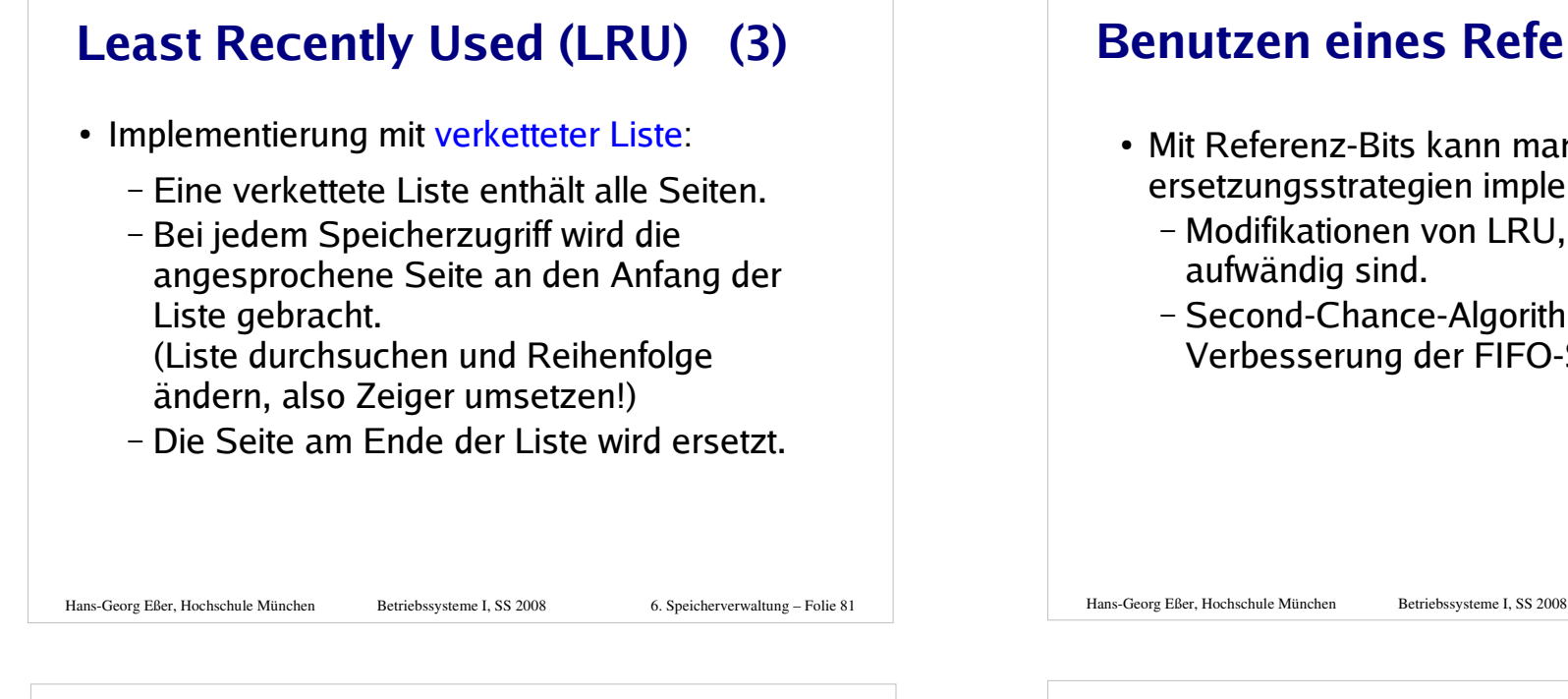

#### **Benutzen eines Referenz-Bits (2)**

- Mit Referenz-Bits kann man weitere Seitenersetzungsstrategien implementieren, z. B.
	- Modifikationen von LRU, die weniger
	- Second-Chance-Algorithmus, eine Verbesserung der FIFO-Strategie.

### **Benutzen eines Referenz-Bits (1)**

- Jeder Seitentabelleneintrag kann ein Referenz-Bit enthalten
	- das bei einem Zugriff auf die Seite gesetzt wird (Hardware),
	- das nach bestimmten Kriterien wieder gelöscht wird (Software).
- Ein Referenz-Bit
	- liefert die Information, ob auf eine Seite seit dem letzten Löschen des Bits zugegriffen wurde,
	- sagt nichts über den Zeitpunkt des Zugriffs auf eine Seite aus,
	- sagt nichts über die Reihenfolge der Zugriffe auf mehrere Seiten aus.

Hans-Georg Eßer, Hochschule München Betriebssysteme I, SS 2008

6. Speicherverwaltung – Folie 82

## **Modifikation von LRU (1)**

- Es wird ein binärer Zähler für jede Seite unterhalten.
- In regelmäßigen Abständen wird
	- jeder Zähler eine Position nach rechts geschoben ("Aging"),
	- das Referenzbit in das höchste Bit des Zählers kopiert,
	- das Referenzbit gelöscht.

Hans-Georg Eßer, Hochschule München Betriebssysteme I, SS 2008

6. Speicherverwaltung – Folie 84

# **Modifikation von LRU (2)**

- Es wird eine der Seiten ersetzt, die den kleinsten Zählerwert enthalten.
	- Bei gleichem Zählerwert ist nicht bekannt, auf welche Seite zuletzt zugegriffen wurde.
	- Länger zurückliegende Zugriffe werden zunächst weniger stark gewichtet und schließlich "vergessen" (aus dem Zähler hinausgeschoben).

#### Hans-Georg Eßer, Hochschule München Betriebssysteme I, SS 2008

6. Speicherverwaltung – Folie 85

# **Second-Chance-Algorithmus (1)**

- Modifikation des FIFO-Algorithmus: Ist bei der Seitenersetzung das Referenz-Bit der ältesten Seite gesetzt, so wird
	- das Referenz-Bit gelöscht und die Seite am Ende der Liste eingereiht,
	- die gleiche Prüfung für die nächstälteste Seite durchgeführt.
- Es wird also
	- die älteste Seite ersetzt, deren Referenz-Bit gelöscht ist,
	- einer kürzlich benutzten Seite zunächst eine "zweite Chance" gegeben.

6. Speicherverwaltung – Folie 86

# **Second-Chance-Algorithmus (2)**

- Einfachere Implementierung: "Uhrzeiger"
	- Anordnung der Seiten in einer Ringliste, und Verschieben eines Zeigers statt Umpositionieren eines Listenelements.

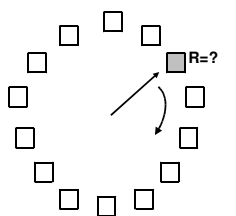

Überprüfen der Seite, auf die der Zeiger zeigt:

- · Ist R=0, wird die Seite ersetzt und der Zeiger weiterbewegt.
- $\cdot$  Ist R=1, wird R gelöscht, der Zeiger weiterbewegt und die nächste Seite überprüft.

Hans-Georg Eßer, Hochschule München Betriebssysteme I, SS 2008

**Seitenersetzung, Beispiele**

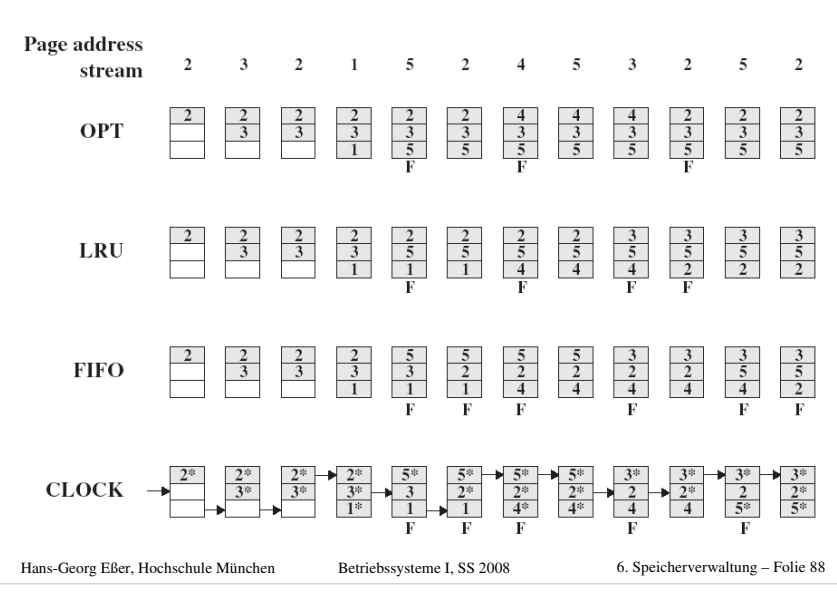

# **Thrashing (1)**

- Thrashing bedeutet, dass ein Prozess exzessiv viele Page Faults macht (alle paar tausend Instruktionen).
- Thrashing entsteht, wenn ein Prozess mehr Seiten aktiv benutzt, als ihm Seitenrahmen zur Verfügung stehen.

 Thrashing mehrerer Prozesse führt zu niedriger CPU-Auslastung:

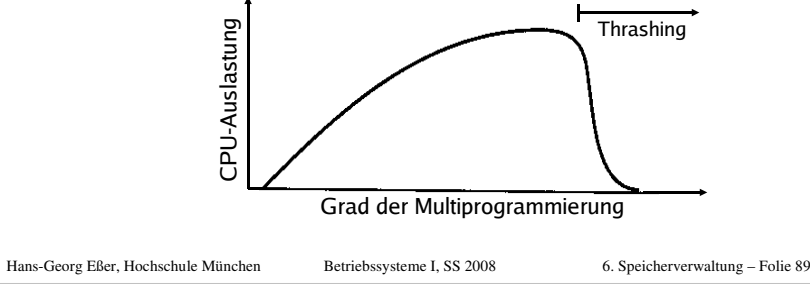

# **Thrashing (2)**

#### **Lösungen**

 Falls noch freier Speicher vorhanden: Zuteilung weiterer Seitenrahmen an den betreffenden Prozess (z. B. durch globale Ersetzungsstrategie).

6. Speicherverwaltung – Folie 90

 Falls kein freier Speicher mehr: Auslagern (Swapping) von Prozessen.

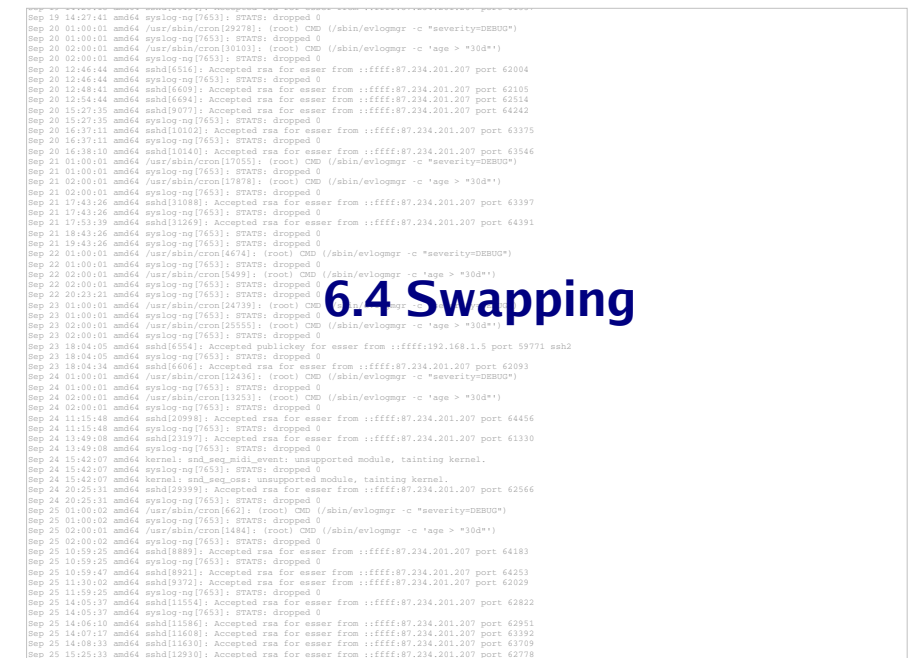

# **Swapping (1)**

Wichtig:

Es gibt zwei Bedeutungen von Swapping:

- **Eigentlich:** komplettes Auslagern eines Prozesses (oder bei Segmentierung: eines ganzen Segments) auf die Festplatte
	- (to swap: vertauschen; ein Prozess geht aus dem Hauptspeicher, damit ein anderer herein kommen kann)
- **Allgemeiner:** Auslagern von Teilen eines Prozesses (Paging: einzelne Seiten) auf die Platte

```
Hans-Georg Eßer, Hochschule München Betriebssysteme I, SS 2008
```
# **Swapping (2)**

- Swapping ist die zeitweise Auslagerung <u>aller</u> von einem Prozess benutzten Speicherseiten (oder zumindest kompletter Segmente) auf einen Hintergrundspeicher (Platte), um z. B. bei zu wenig freiem Hauptspeicher Platz zu schaffen.
- Bei zusammenhängender Speicherzuteilung
	- ist Swapping die einzige Möglichkeit, mehr Programme gleichzeitig auszuführen, als im Hauptspeicher Platz haben,
	- muss der Speicher eines Prozesses, der dynamisch wächst, u. U. ausgelagert werden.

```
Hans-Georg Eßer, Hochschule München Betriebssysteme I, SS 2008
```
6. Speicherverwaltung – Folie 93

## **Swapping (4)**

- Swapping ist ein Vorläufer von Paging
- Da Prozesse immer "ganz oder gar nicht" im Speicher sind, lassen Swapping-basierte BS keine Prozesse zu, deren Speicherbedarf größer als der Hauptspeicher ist
- Linux und Windows: kein Swapping, sondern Paging (nur aus Traditionsgründen heißt es oft ..Swap-Partition", "Swap-Datei" etc.)
- sehr alte Unix-Versionen: Swapping

Hans-Georg Eßer, Hochschule München Betriebssysteme I, SS 2008

6. Speicherverwaltung – Folie 95

# **Swapping (3)**

- Kriterien für die Auslagerung können z. B. sein:
	- Prozesszustand
	- Prozesspriorität
	- Prozessgröße (im Hauptspeicher)
	- Zeit, die der Prozess im Hauptspeicher war
- Die Zuteilung und Verwaltung des Platzes im Swapbereich auf Platte geschieht mit einem der Verfahren der zusammenhängenden Speicherverwaltung.